# The Landline

 Newsletter of the Copper Country Radio Amateur Association, Inc. POB 217

# Dollar Bay, MI 49922-0217<br>Hancock Repeater: 146.880 MHz (100.0 Hz) Herman Repeate

 **w8fwg@arrl.net kd8gbh@arrl.net (906) 337-2542 Tel#: (906) 483-4885 Web Page**: **www.ccraa.net**

**Herman Repeater: 146.670 MHz (100.0 Hz) George R. Thurner, W8FWG, Editor David O. Torrey, KD8GBH Assoc. Editor** 

#### **CLUB MEETING ANNOUNCEMENT:**

**Club meetings of the CCRAA are always held the first Tuesday of each month, unless notified of a change, in this newsletter.** 

========================================================

The October , 2008 meeting of the Copper Country Radio Amateur Association will be held on Tuesday, October 7 Eastern Time at the Dollar Bay Firehall in Dollar Bay. Osceola. **It is located at 48649 Main Street in Dollar Bay.** 

#### **SK**

MASON - Paul M. Christensen, 58, of Mason, passed away Friday, September 19, 2008. He was born April 6, 1950 in Kankakee, Ill., the only child of Marvin and Velda Christensen. He graduated from Central High School in Clifton. He also attended Michigan Tech. Paul was a dedicated and valued employee of the local Auto Value stores of Calumet and Houghton.. He was an avid bird watcher, taking great pleasure from getting up on Brockway Mountain early in the spring to watch the raptors migrate back to Canada. Paul was also active in the CCRAA, and held the position as Treasurer of our club. He was also a member of the Houghton County Historical Society and on the Houghton County Fair Board. He was a big fan of the "POR" and later the "LSPR". Rallying, being a regular volunteer for both organizations., working tirelessly to help organize and run the events. He was an accomplished model railroader, as well as a rail fan, traveling the U.S. to study trains, about which he was very well versed. In recent years, his passion was for antique engines and equipment. He was a regular fixture at antique engine shows in the U.P. and his well restored engines made popular exhibits, always running very well and attracting lots of attention. And above all this, Paul was a loyal friend and a man who took pride in being a "Yooper by choice". He would never have wanted to live anywhere else. Paul is certainly be missed by the many whose lives he touched. Surviving are his mother, Velda; several aunts, uncles and cousins. There was no funeral service nor visitation. Cremation has taken place. Memorials may be made to the Houghton County Historical Society or the Salvation Army.

# **MINUTES OF THE SEPTEMBER 2, 2008 MEETING**

The September 2, 2008 meeting of the CCRAA opened at 7:00 pm EDT with President David O. Torrey, KD8GBH presiding. Self introductions followed. Thirteen radio amateurs were present: KD8JAM, WA8QNF, WA1UJU, W8RAP, N8BFL, WA8JSF, KD8CGA, K6IPC, KC8FLK, W8FWG, W8ERB, W9VLM, KD8GBH. The minutes of the August 5, 2008 were given by Acting Secretary George, W8FWG. With no additions or corrections they stood as approved as read.

**TREASURER'S REPORT**: Was read, and accepted as read.

**PROPERTY REPORT:** Was read and accepted as read.

# **V.E EXAM TEAM REPORT: : (By Glenn, WA8QNF)**

Glenn, WA8QNF reports that there were two upgrades to GENRAL class and four new Technician license granted from the last exam.

# **VANITY CALL SIGN INCREASE COMING**:

Glenn, WA8QNF also reported that the Vanity call sign fee will increase by \$0.60 on Sept. 25,. 2008 as reported by the FCC. The FCC is authorized by the Communications Act of 1934 (as amended) to collect vanity call sign fees to recover the costs associated with that program. Comment on this NPRM are available on the FCC Web site at, http://www.fcc.gov/cgb/consumerfacts/howtocomment.html. The new fee will be \$12.70 after that date. The change will take place 30 days after the announcement appears in the Federal Register. *[Editor's Note: It happened! The new fee took place on Sept. 25, 2008]* 

# **HAM EXAMS**:

The next ham exam in our area will be one week earlier than originally scheduled (due to a scheduling conflict at M-T-U), and that new date is Oct. 4, 2008. There is also a permanent change of exam locations at Tech. It will be in Douglass Houghton Hall, Room G32, the Ballroom on the main floor of this facility. Use entrance #9 on the southeast side of the building for access. If you have any questions please call Glenn Ekdahl, WA8QNF at: (906) 482-7743.

**POSTAGE EXPENSE:** George, W8FWG, the Acting Secretary asked for an allowance for postage for the LANDLINE (newsletter) and this was granted.

**OLD BUSINESS:** To publish updated CCRAA information on the web site. Dave, KD8GBH will do this.

# **NEW BUSINESS: SPECIAL EVENT STATION**

A special event commemorating the Centennial Anniversary of the Quincy Mine Shaft #2 Rockhouse, on Sept 16 & 17 1600-2000 Z. The Lake Effect ARC of Marquette will be here hosting this event and it will operate for two days, with the call sign of W8Q (For Quincy) Local hams are invited to participate. (This event did take place.)

**MOTION:** To (By David, KD8GBH) to appoint George, W8FWG as permanent Secretary until the term ends in March of 2009. Seconded by KC8FLK, and the motion carried unanimously.

**MOTION:** To nominate Richard T. Anderson as Vice President of the club. (Motion by Glenn, WA8QNF, seconded by Paul, KC8FLK) and the motion carried ,. Unanimously.

**CONSTITUIONAL REVIEW NEEDED:** President Dave, KD8GBH suggested we have a three member committee go over the present constitution, making only minor changes, and then presenting the changes to the club for ratification. Two volunteered at this meeting, they were Paul Kemppainen (KC8FLK) and Walter Anderson (W8ERB).

**NEW CHAIRMEN:** The President is looking for anyone interested in chairing several of the open positions of Committee Chairman. If you are interested please see President Dave, KD8GBH.

# **VIDEO TAPE LOAN SUGGESTION:**

It's been suggested we put a limit of 30 days, on borrowing of Educational Materials like Video tapes or Audio (Morse code) tapes. A new plan will be drafted showing this. Also, closer accounting of the materials lent out is necessary.

**BACK ISSUES OF CQ MAGAZINE AVAILABLE:** We are trying to clean out a cabinet at the clubhouse, giving us more storage space, and a number of "CQ" magazines are available. If anyone would like to have some (or all) of them, please see the Property Chairman (George, W8FWG) to help with this work.

**MOTION:** (W8ERB. Seconded by WA8QNF) to allow the (LSPR), Lake Superior Pro Rally to use the "88" and "67" repeaters for the rally coming up in October. The motion carried unanimously.

**AUTODIAL SLOTS:** There was a discussion of when we could get the autodial slots back working on the "88" repeater. Since the Repeater Chairman was not present this matter was not resolved.

# **U.P. GUN SHOW**

Dave, KD8CGA suggests that the club get a table at the U.P. Gun Show, (next August) and distribute literature about ham radio, and possibly have a working "ham" station there.

# **CLUB AFFILIATION**

George, W8FWG announced that we are now a 51.5% affiliated club with the ARRL. Meaning: We are on the "active" list of ham clubs in the ARRL. A report is required to be filed annually, and this will be done shortly after the election of officers takes place.

**DISCUSSION ON PROGRAMS:** It was decided to have programs as a winter series, at the Dollar Bay Fire Hall. At present there is no chairman for this committee. We would like someone to volunteer for that position.

# **YAHOO GROUP FOR THE CCRAA:**

# **(***This is called a CCRAA Club E-Mail Reflector)*

"CCRAA members, Friends, Sympathizers and Wannabes (Har), I started a new Yahoo! Group for the CCRAA. Some of you are familiar with Yahoo email groups. We have one for the U.P. Skywarn right now composed of 34 members across the U.P. It is working quite well. All one has to do is send an email to ONE email address and everyone on the list gets the latest news, announcements, can answer a question, or can discuss club activities.

It has worked well because only approved people can join. This keeps out the riff raff and spammers. We can remove people if they misbehave also. The best point is that it is a central email address, easy to remember, to reach your fellow club members. So, I would encourage you to join by going to the CCRAA website (http://ccraa.net). On the front page you'll see the registration button and field to enter your email address.

I am going to pass along co-administrative duties to a lucky CCRAA member probably an officer) after we get this thing going smoothly. But, for now, please join up so you can get your club's latest news!

The CCRAA Yahoo group email well be: w8cdz@yahoogroups.com

Once approved, and you'll get an email stating that, you can send an email to everyone by sending it that ONE address.

Spread the word to others that the group is now up and running.

Send an email to the CCRAA list by addressing it to w8cdz@yahoogroups.com

Dave, KD8GBH is now co-moderator of the group.

Mike, AA9VI."

# *(President Dave , KD8GBH recommends all members to sign up for this group.)*

# **NEW TRUSTEE**:

The CCRAA has a new Trustee, and he is our new Vice President, Richard T. Anderson, WA8JSF. Welcome Rick. New copies of the station license (W8CDZ) will be posted at the club site, the Hancock Repeater and the Herman Repeater sites.

# **CLUB PROPERTY**

Our President, Dave, KD8GBH, will be contacting Gavrielah Hojnacki (KD8CTL), to return club materials that were turned over to her as Secretary during the spring of 2008.

**COST SAVING MEASURE:** If you have a computer and an E-Mail address, it would save us the cost of printing and mailing costs. If you would like to change from USPS deliver to E-Mail delivery please contact the Secretary at: w8fwg@arrl.net Thanks!

#### **ADDENDUM:**

#### **CCRAA MEMBERS AS OF: 09/02/2008**

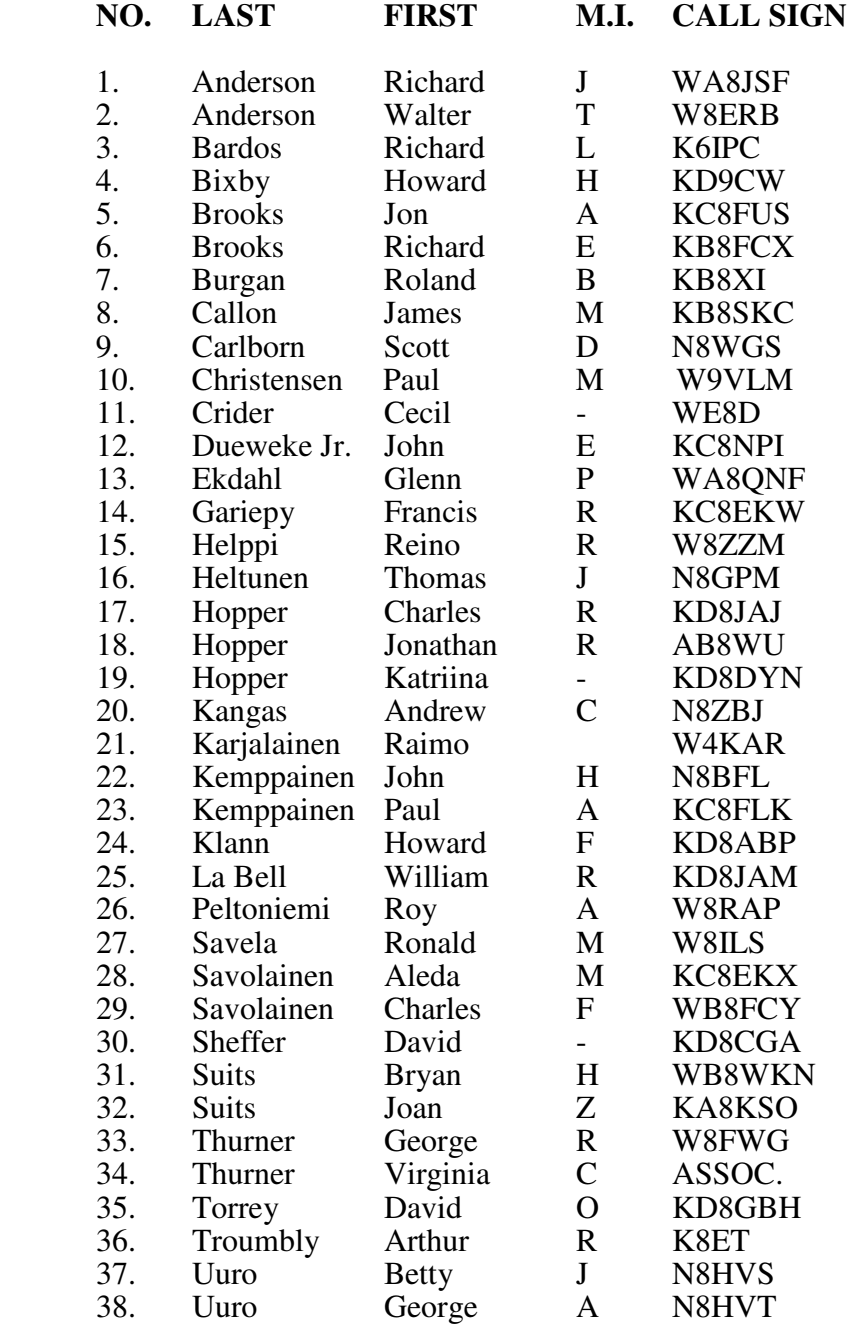

**INCOME FOR THE CLUB:** Since we are an affiliated club we get a refund of \$15.00 for each new ARRL membership we get THROUGH THE CLUB. We also get a \$2.00 refund for every renewal. Please remember when it comes time to order or renew, do it through the club….(just pay the Treasurer the amount for your renewal) and the Secretary will send your subscription to the ARRL.

# **ARRL CLUB COMMISSION MEMBERSHIP RECRUITMENT PROGRAM:**

ARRL Affiliated Clubs receive a commission for every new ARRL membership and renewal they submit to ARRL Headquarters. Under the ARRL Club Commission Membership Recruitment Program, clubs retain \$15 for each NEW membership and \$2 for each renewal submitted (regular and senior memberships only). A NEW MEMBER is defined as any individual who has never been a member of ARRL or any individual who has not retained a membership for two or more calendar years prior to the application submission. A RENEWING MEMBER can renew at anytime, even before their current membership term expires. Download copies of the Club Commission Reconciliation Form and special ARRL Membership Applications as Adobe PDF files (requires Adobe Acrobat Reader) or request them from ARRL Headquarters. Resources are available to help clubs develop strategies for recruiting ARRL members (see Tips on Recruiting). This program may not be combined with any other promotion or special offer. For more information, e-mail clubs@arrl.org.

# **2008 SIMULATED EMERGENCY TEST:**

#### **October 4-5**

The ARRL Simulated Emergency Test is a nationwide exercise in emergency communications, administered by ARRL Field Organization Leaders including Emergency Coordinators, District Emergency Coordinators, Section Emergency Coordinators and Net Managers. Many other Section Leaders like the Section Manager and the Section Traffic Manager may have a hand in planning the exercises and/or reviewing the results. Amateur Radio Emergency Service (ARES), National Traffic System (NTS), Radio Amateur Civil Emergency Service (RACES) and other public-service oriented groups can be involved. The SET weekend gives communicators the opportunity to focus on the emergency-communications capability within your community while interacting with NTS nets. Although the main SET weekend this year is October 4 -5, local and section-wide exercises may be held throughout the fall season.

During September, the ARRL will be among dozens of organizations and agencies taking part in National Preparedness Month. "The Ready Campaign," produced by the Ad Council in partnership with the US Department of Homeland Security (DHS), is aimed at making citizen preparedness "a priority for every city, every neighborhood and every home" in the US. The ARRL encourages you to consider this year's Simulated Emergency Test and preparations for it as a demonstration of Amateur Radio's readiness and as an active participant in National Preparedness Month. http://www.ready.gov/,

http://www.ready.gov/america/npm08/intro.html

#### **How to Join the SET**

To participate in this year's emergency test, contact your local ARRL emergency coordinator or net manager to find out the details. ARRL Sections, ARES teams and nets may conduct their exercises anytime during September through December. If you don't know who to call, please touch base with your ARRL Section Manager for assistance. See page 16 of QST for contact information or check the ARRL Web page. The URL to start with is http://www.arrl.org/sections/. From there, you'll find links to ARRL section home pages with names and contact information for your Section Leaders including the Section Emergency Coordinator and Section Traffic Manager. Whether you're a new licensee or an experienced radio amateur, the SET is a golden opportunity to learn or practice useful skills in traffic handling, net operation and emergency communications protocols and management.

# **Purpose of SET**

To find out the strengths and weaknesses of ARES, NTS, RACES and other groups in providing emergency communications.

To provide a public demonstration--to served agencies such as the American Red Cross, the emergency management agency and through the news media--of the value to the public that Amateur Radio provides, particularly in time of need.

To help radio amateurs gain experience in communications using standard procedures and a variety of modes under simulated-emergency conditions.

Format

The scoring format reflects broad objectives and encourages use of digital modes for handling highvolume traffic and point-to-point Welfare reports out of the affected simulated- disaster area. Participants will find SET an opportunity to strengthen the VHF-HF link at the local level, thereby ensuring that ARES and NTS are working in concert. The SET will give all levels of NTS the chance to handle exercise-related traffic. The guidelines also recognize tactical traffic on behalf of served agencies.

Test messages should carry the word "TEST" before the precedence; that is, "Test Priority" on phone and "TEST P" on cw. The text of such messages should also begin with the words "TEST MESSAGE."

ARES units and other groups are free to conduct their emergency exercises anytime between September and December if an alternative date is preferred. The activity period should not exceed 48 hours.

Links to SET reporting forms and the EC Annual Report may be found at http://www.arrl.org/FandES/field/forms/. You may e-mail your SET summaries to ARRL Headquarters via sewald@arrl.org. If you mail them to ARRL via the postal service, the address is: ARRL Headquarters, 225 Main Street, Newington, CT 06111-1494. January 30, 2009, is the receipt deadline.

Preparation is Important

# **Steps for the Emergency Coordinator**

Sign up all available amateurs in the area under your jurisdiction and work them into your SET plans. Call a meeting of all ARES members and prospective members to briefly outline (no details!) SET activities, and give general instructions. Do not divulge the exact time or nature of the test to them at this time. This should come as a surprise. Take this opportunity to register new ARES members and get upto-date information on others. Hold an on-the-air meeting if it's not possible to meet in person. Contact served agencies and explain the intent and overall purpose of the SET. Offer to send test messages to other branches of their agencies, and invite officials to your ARES meetings and SET operating sites.

Contact officials of any adjacent communities having no active amateurs and offer to provide representation in amateur networks for them as well.

Arrange publicity in consultation with an ARRL Public Information Officer in local newspapers and radio/TV stations by preparing an announcement and/or inviting the press to observe your group's SET operation.

Set up liaison with one or more NTS local/section nets (if you don't already have liaison) so you will have an outlet for all messages out of the local area.

Formulate your plans around a simulated disaster. Possible "plots" include: a flood, a serious fire, an ice storm, a missing person, a serious accident (automobile, bus, aircraft, for examples), a broken gas line, and so forth. Elaborate on the situation by developing a scenario, but please be realistic.

During the SET

Announce the emergency situation. Activate the emergency net. Dispatch mobiles to served agencies. Have designated stations originate messages on behalf of served agencies. Test messages may be sent simulating requests for supplies. Simulated emergency messages (just like real emergency messages) should be signed by an authorized official.

Emphasize tactical communications for served agencies.

As warranted by traffic loads, have liaison stations on hand to receive traffic on the local net and relay to your section net. You should also be sure that there is a representative on each session of the section net to receive traffic going to the local area.

Operate at least one session (or substantial segment of a session) of the local net on emergency-only basis. Or, if a repeater is on emergency power, allow only emergency-powered stations to operate through the repeater for a certain time period.

After the SET

An important post-SET activity is a critique session to discuss the test results. All ARES (and RACES) members should be invited to the meeting to review good points and weaknesses apparent in the drill. Emphasize ways to improve procedures, techniques, and coordination with all groups involved. Report your group's effort using the appropriate forms and include any photos, clippings and other items of interest.

# **The Role of NTS**

The main function of the National Traffic System in an emergency situation is to tie together all of the various local activities and to provide a means by which all traffic destined outside of a local area, section or region can be systematically relayed to the addressee.

Normal NTS routing should be followed. A valid exception is the handling of emergency traffic that should be routed as rapidly and efficiently as possible, bypassing various levels of nets when delivery can be expedited. Another exception is when one station is loaded down with traffic for one region or section. At the discretion of the Net Control Station (NCS), the station may be directed to bypass a normal channel and go directly to a lower (or higher) echelon net.

The interface between NTS and ARES lies in the liaison function between local nets and other NTS nets, particularly at the section level. Responsibility for representation of the local network on the section net lies with the local net manager who may or may not be the EC. Although we usually think of ARES members being the representatives in section nets, it is equally valid to expect NTS personnel to act as liaison to local nets.

At least one net session or substantial segment of a session should be conducted on emergency power. Plan a surprise session or two. Advise the NCS just before net time. If NCS is unable to operate on emergency power, then someone else must be net control. Only stations operating on emergency power may report in during this time.

# **Summary**

One of the first steps on the way to a successful SET is to try to get as many people involved as possible, and especially new hams. In a real emergency, we find amateurs with all sorts of varied interests coming out of the woodwork. Let's get them involved in SET so they will know more about how emergency communications should be handled. Promote SET on nets and repeaters, and sign up new, enthusiastic radio amateurs. Many of those offering to help will be inexperienced in public-service activities. It's up to you to explain what's going on to them, and provide them with useful roles. They may like it so much

that they become a permanent fixture in your ARES or NTS group. For a review of last year's nationwide Simulated Emergency Test, read the article in July, 2008, QST. Thanks to your efforts, the public service tradition in Amateur Radio continues!

# **MOTION:**

To adjourn by Paul., W9VLM, and the meeting adjourned without objection at 8:00 pm EDT.

The "LANDLINE" is published monthly by the Copper Country Radio Amateur Association, Inc. Contributions for use in the LANDLINE, relating to the amateur radio service and to the CCRAA are welcomed at any time. Please submit your contributions directly to the editor, and they should be received by the 25th of the month before the meeting. Material received later may or may not make it into that issue. The LANDLINE Editor is: George R. Thurner, and the Associate Editor is David O. Torrey, KD8GBH. .If you have a question or a comment George can be reached at: (906) 337-2542 or Dave can be reached at: (906) 483-4885 or use the E-Mail addresses listed below to contact either of us. Complimentary copies are sent to other radio clubs in the U.P. of Michigan monthly. Please refer any delivery problems to the Editor (George R. Thurner) To find out more about the CCRAA Inc. or the Amateur Radio Service, please contact one of the officers listed below or write to the **CCRAA, POB 217, Dollar, Bay, MI 49922-0217** or visit us on the web: **www.ccraa.net Ask for our new FREE booklet for new prospects to ham radio, for your friends who may be interested in ham radio. It's available in Adobe E-Mail format or via USPS.** 

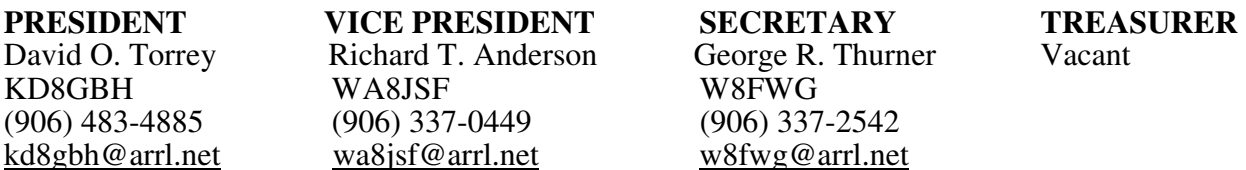

# **OUR POLICY:**

Members and Associate members will receive one copy per family of the "LANDLINE." If you hold a valid E-Mail address, an electronic copy will be sent to you at your E-Mail address. If you don't have an E-Mail address, you will receive the "LANDLINE" by USPS. This method saves both the club and the editor the time and expense of USPS deliveries. We welcome input from all club members, and your information should reach the editor's desk NLT than the  $25<sup>th</sup>$  of the month preceding this date. Your information may be edited for space in the "LANDLINE." The delivery date for the "LANDLINE" will be on or before the first of the month.. If the first Tuesday (Meeting night) happens to be on the first of the month, your copy will arrive approximately 3 to 5 days prior to the first. If you have a change of either E-Mail address or USPS address, please notify the Secretary of the club, in order to insure continuous coverage of the "Landline" to you. If you have any questions concerning this delivery, please contact the Secretary (George R. Thurner, W8FWG) at: (906) 337-2542 or to the E-Mail address of:w8fwg@arrl.net

**CCRAA, INC.** NEXT MEETING: Nov. 4, 2008<br> **POB 217** LOCATION: DOLLAR BAY F **LOCATION: DOLLAR BAY FIRE HALL** 

# **DOLLAR BAY MI 49922-0217 48649 Main St.**

**THE EDITE OF STRAIN (Next to Richie's Market)** Dollar Bay, MI 49922